## **МИНИСТЕРСТВО ВЫСШЕГО И СРЕДНЕ-СПЕЦИАЛЬНОГО ОБРАЗОВАНИЯ РЕСПУБЛИКИ УЗБЕКИСТАН**

# **ТАШКЕНТСКИЙ ИНСТИТУТ ИНЖЕНЕРОВ ИРРИГАЦИИ И МЕХАНИЗАЦИИ СЕЛЬСКОГО ХОЗЯЙСТВА**

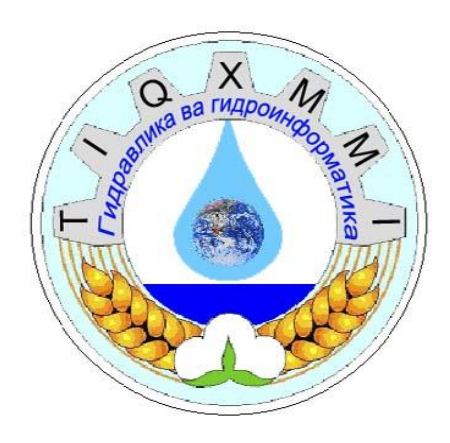

## **КАФЕДРА «ГИДРАВЛИКА И ГИДРОИНФОРМАТИКА»**

**Тема лабораторной работы:** *"Исследование режимов движения жидкости" ОТЧЁТ*

## **Тема:** *"Исследование режимов движения жидкости"*

#### **1.1. Контрольные вопросы**

- 1. В чём разница режимов движения (ламинарное и турбулентное)?
- 2. С какими параметрами связано число Рейнольдса ?
- 3. Что означает число Рейнольдса и по какой формуле определяется?
- 4. Напишите формулу определения числа Рейнольдса. Что показывает критическое число Рейнольдса?

#### **1.2. Цель работы**

Исследование режимов движения жидкости*.*

#### **1.3. На основе опыта измеряются следующие параметры**

- 1. Температура жидкости с помощью термометра.
- 2. Расход жидкости объёмным способом.

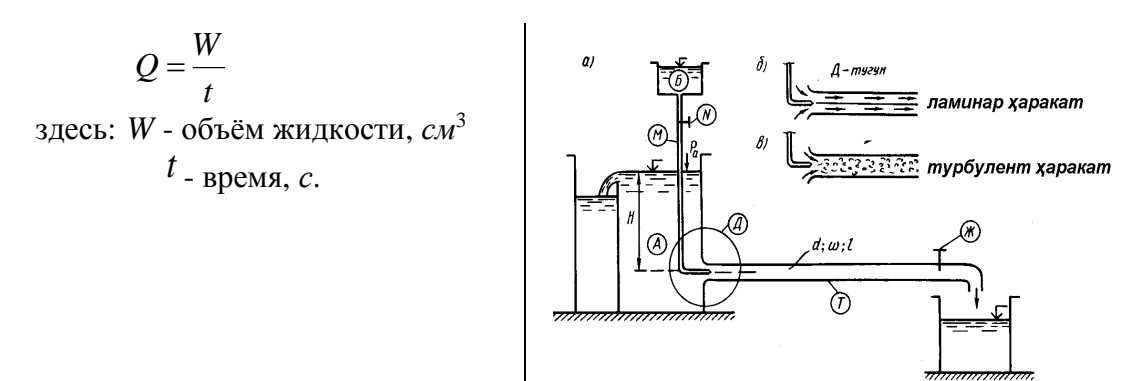

#### **1.4. Порядок проведения опытов**

- 1. Ознакомление с лабораторной установкой;
- 2. Обеспечивается в лабораторной установке подача воды и красителя
- 3. Измеряется температура жидкости с помощью термометра.
- 4. Медленно открывая вентиль, подаётся с маленькой скоростью жидкость.
- 5. Подаётся краситель в стеклянную трубу (если краситель двигаетса послойно одной линией не перемешиваясь, движение жидкости ламинарное).
- 6. Измеренные величины записываем в таблицу.
- 7. Для образования турбулентного режима движения увеличиваем скорость с помощью вентиля (в результате появляется беспорядочное движение, которое называется турбулентным).
- 8. Измеренные величины записываем в таблицу.
- 9. Рассчитывается число Рейнольдса для двух режимов движения, результаты заносятся в таблицу:

Число Рейнольдса для цилиндрических труб определяется по следующей формуле.

$$
\text{Re} = \frac{\nu d}{\nu}
$$

здесь: *U*-средняя скорость потока; *d* –диаметр трубы;  $V$  - кинематический коэффициент вязкости жидкости, зависящий от вида и температуры жидкости.

## Таблица 1

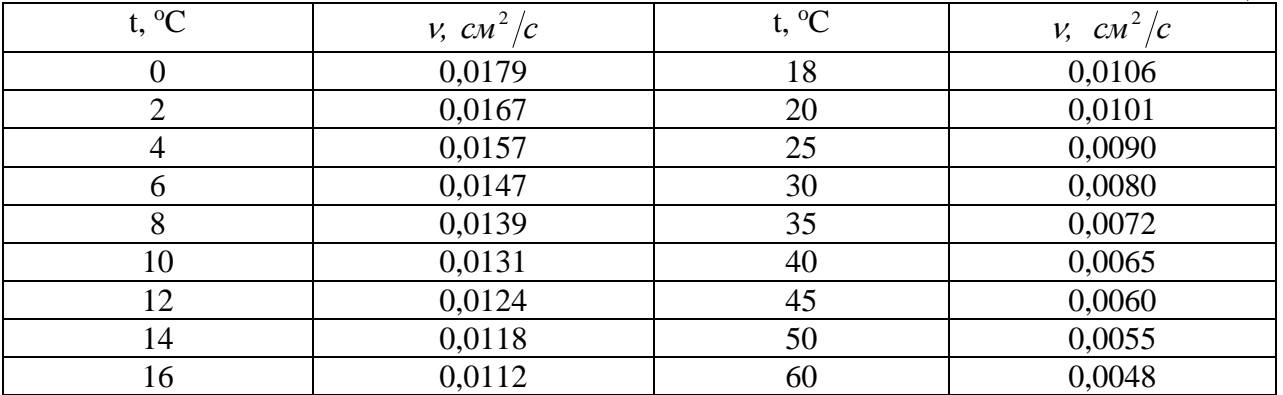

- 10. Лаборатория проводится 3-4 раза.
- 11. Анализируются результаты опытов.

## Расчетные величины записываются в следующую таблицу:

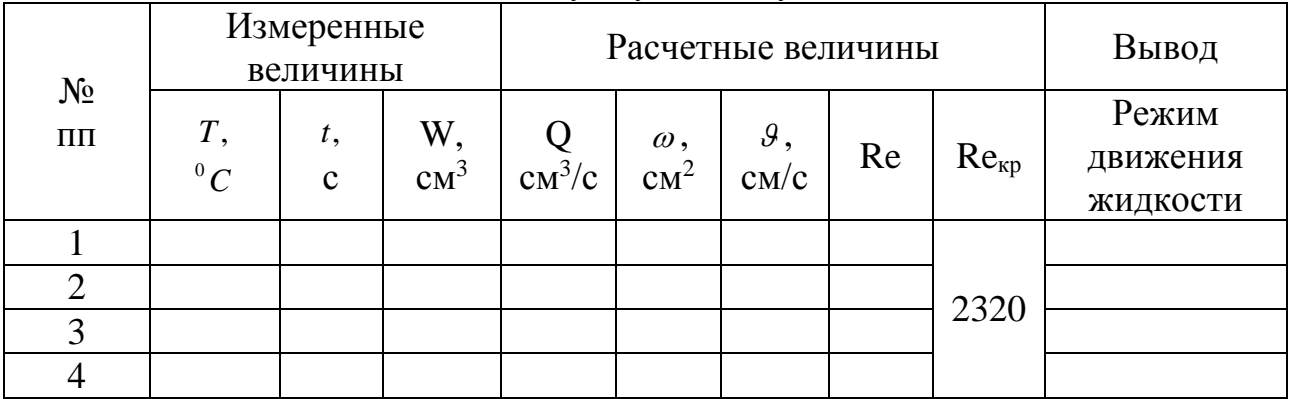

## 1. Ответы на контрольные вопросы

## 2. Результаты расчета

and the control of the control of the control of the control of the control of the control of the control of the

## 3. Выводы

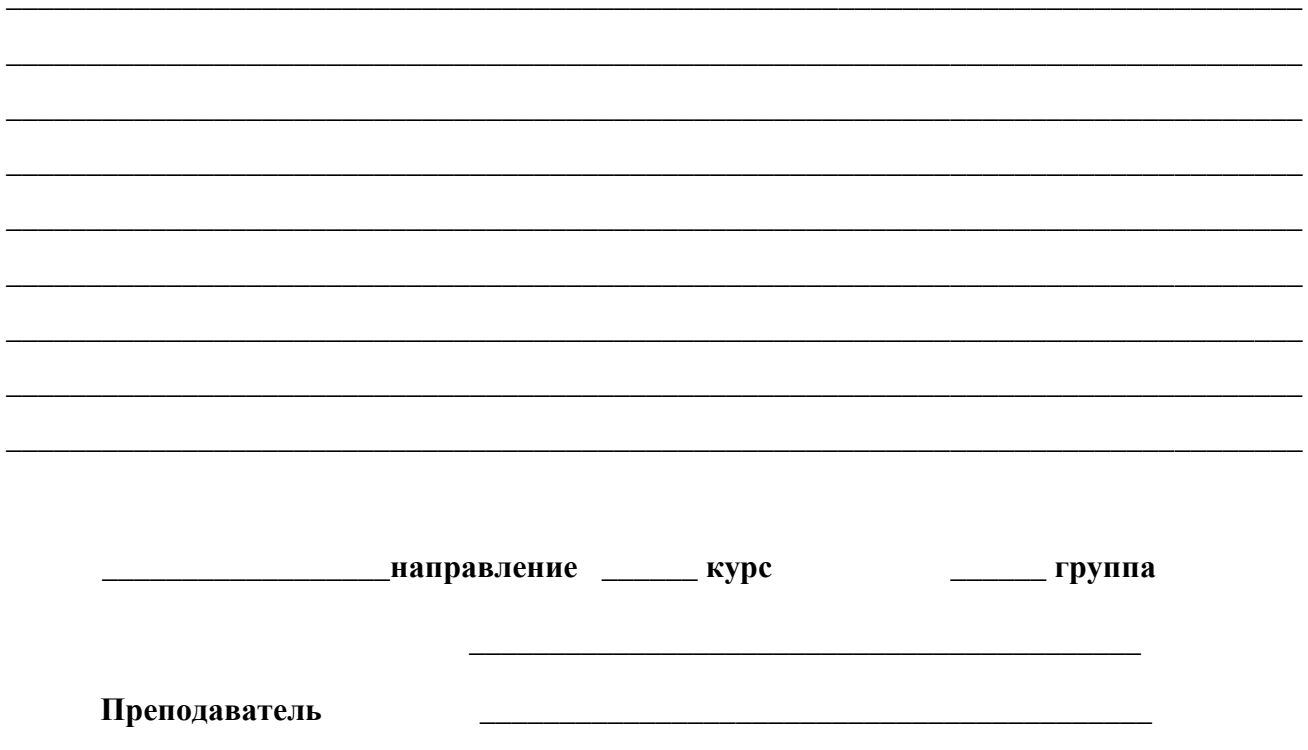